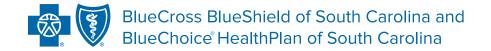

# ASC X12N 276 (005010X212A1) HEALTH CARE CLAIM STATUS REQUEST SYSTEM COMPANION GUIDE

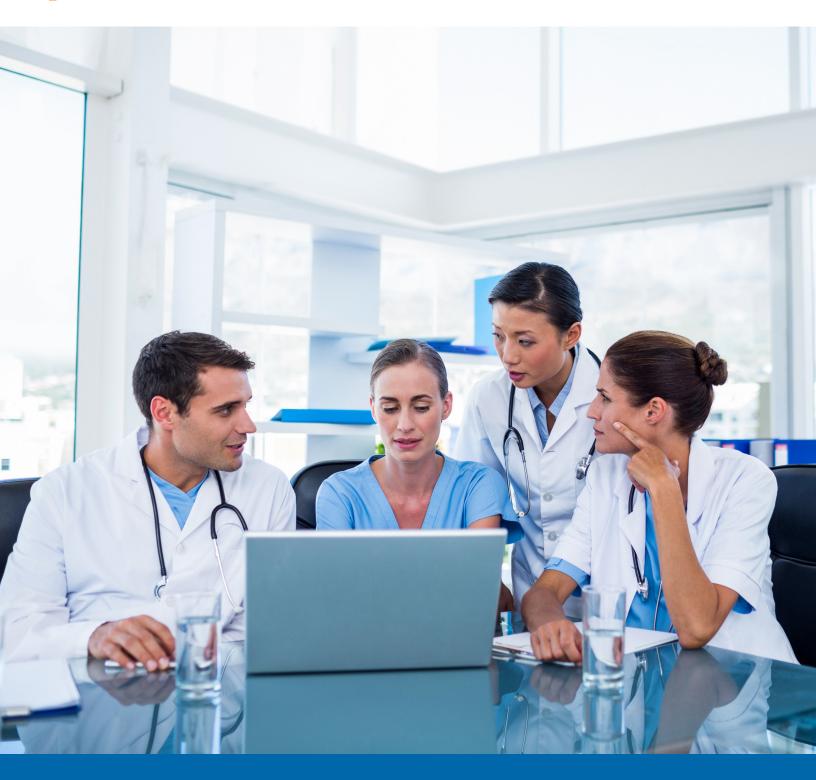

# PREFACE

This companion guide to the v5010 ASC X12/005010X212 Health Care Claim Status Requests (276) Implementation Guides and associated errata adopted under the Health Insurance Portability and Accountability Act of 1996 (HIPAA) clarifies and specifies data content when exchanging electronically with BlueCross BlueShield of South Carolina and its subsidiaries' health plans.

Transmissions based on this companion guide, used in tandem with the v5010 ASC X12/005010X212 Health Care Claim Status Requests (276) Implementation Guides, are compliant with both ASC X12 syntax and those guides. This companion guide is intended to convey information that is within the framework of the ASC X12/005010X212 Health Care Claim Status Requests (276) Implementation Guides adopted for use under HIPAA.

The companion guide is not intended to convey information that in any way exceeds the requirements or usages of data expressed in the implementation guides.

We publish this manual for informational use only. We periodically make changes to the information in this manual. We will incorporate these changes in new editions of this publication. EDI Gateway may make improvements and/or changes to this publication at any time.

# TABLE OF CONTENTS

| Introduction                                                                   | 4   |
|--------------------------------------------------------------------------------|-----|
| Scope                                                                          | 4   |
| Overview                                                                       | 4   |
| What Is CAQH?                                                                  | 4   |
| References                                                                     | 4   |
| Additional Information                                                         | 4   |
| Getting Started                                                                | 5   |
| Working With BlueCross BlueShield of South Carolina                            | 5   |
| Trading Partner Registration                                                   | 5   |
| Testing With the Payer                                                         | 5   |
| Connectivity With the Payer/Communications                                     | 5   |
| Contact Information                                                            | 6   |
| EDI Customer Service and Technical Assistance                                  | 6   |
| Provider Service Number                                                        | 6   |
| Applicable Web/Email Contact Information                                       | 6   |
| Control Segments/Envelopes                                                     | 7   |
| EDIG Specifications for Enveloping X12 Transactions                            | 7   |
| BlueCross BlueShield of South Carolina and Subsidiaries                        | 7   |
| BlueCross BlueShield of South Carolina Specific Business Rules and Limitations | 8   |
| Supported Service Types                                                        | 8   |
| General Claim Status Inquiries Accepted                                        | 13  |
| Additional Information                                                         | 14  |
| Acknowledgments and/or Reports                                                 | 14  |
| Trading Partner Agreements                                                     | 14  |
| Transaction-Specific Information                                               | 14  |
| Change Summaru                                                                 | 1/1 |

# INTRODUCTION

This application for real-time and batch 276/277s follows the Council for Affordable and Quality Healthcare (CAQH) Phase II guidelines.

#### Scope

Providers, billing services and clearinghouses are advised to use the ASC X12/005010X212 Health Care Claim Status Requests (276) Implementation Guide as a basis for their submission of Claim Status inquiries. This companion document should be used to clarify the business rules for 276/277 data content requirements, batch and real-time acknowledgment, connectivity, response time, and system availability, specifically for submissions through the system. These rules differ from the companion guide for submissions via BlueCross' EC Gateway connection. This document is intended for use with CAQH-compliant systems.

#### Overview

The purpose of this document is to introduce and provide information about BlueCross' CAQH solution for submitting real-time 276/277 transactions.

#### What Is CAQH?

CAQH stands for the Council for Affordable and Quality Healthcare. It is a not-for-profit alliance of health plans, provider networks and associations with a goal to provide a variety of solutions to simplify health care administration.

#### References

ASC X12 Version 5010A1 Implementation Guides: www.wpc-edi.com

BlueCross BlueShield of South Carolina EDI Gateway Technical Communication User's Manual:

www.HIPAACriticalCenter.com/resources/technicalinformation.aspx

CAQH: www.caqh.org/benefits.php

#### **Additional Information**

Submitters must have internet (HTTPS) connection capability to submit a 276 request and receive 277 responses.

The submitter must be associated with at least one provider in the BlueCross provider database.

Both real-time and batch 276 inquiries are supported.

This system supports inquiries for members only.

# **GETTING STARTED**

#### Working With BlueCross BlueShield of South Carolina

Providers, billing services and clearinghouses interested in submitting 276 inquiries and receiving 277 responses via BlueCross should contact BlueCross by visiting www.HIPAACriticalCenter.com and selecting Contact Us at the top right.

#### **Trading Partner Registration**

Enrollment with the EDI Gateway requires prospective trading partners to fill out and submit the BlueCross BlueShield of South Carolina EDIG Trading Partner Enrollment Form and the Trading Partner Agreement. The purpose of the BlueCross BlueShield of South Carolina EDIG Trading Partner Enrollment Form is to enroll providers, software vendors, clearinghouses and billing services as trading partners and recipients of electronic data. It is important you follow these instructions and fill out all the required information. We will return incomplete forms to the applicant. This could delay the enrollment process.

## **Testing With the Payer**

You can find testing procedures in the EDI Gateway Technical Communication User's Manual at www.HIPAACriticalCenter.com/resources/technicalinformation.aspx.

#### Connectivity With the Payer/Communications

You can find connectivity and communication procedures in the EDI Gateway Technical Communication User's Manual at www.HIPAACriticalCenter.com/resources/technicalinformation.aspx.

# CONTACT INFORMATION

#### **EDI Customer Service and Technical Assistance**

You can access EDI Gateway's production environment 24 hours a day, seven days a week, with the exception of weekly maintenance performed Sundays between 3 p.m. and 10 p.m. You can access EDI Gateway's test environment Monday through Saturday from 5 a.m. to 10 p.m.

We send notifications of EDI Gateway outages to trading partners via email. We generally send notifications of scheduled outages with two days' notice. We send notifications of unscheduled outages as soon as the outage is reported.

Please call the BlueCross Technology Support Center at 803-736-5980 or 800-868-2505 with questions or to report problems.

#### **Provider Service Number**

If you have nontechnical questions about information related to subscribers, please call BlueCross at 800-334-2583.

## **Applicable Web/Email Contact Information**

Additional information is available online at www.SouthCarolinaBlues.com.

# CONTROL SEGMENTS/ENVELOPES

## **EDIG Specifications for Enveloping X12 Transactions**

This table lists envelope instructions for inbound (to EDI Gateway) HIPAA X12 transactions.

| Segment ID | Data Element                   | Description                                                                            |
|------------|--------------------------------|----------------------------------------------------------------------------------------|
| ISA01      | Authorization Info Qualifier   | 03                                                                                     |
| ISA02      | Authorization Information      | BlueCross BlueShield of South Carolina Assigned Trading Partner ID                     |
| ISA03      | Security Information Qualifier | 00                                                                                     |
| ISA05      | Interchange ID Qualifier       | ZZ                                                                                     |
| ISA06      | Interchange Sender ID          | BlueCross BlueShield of South Carolina Assigned Trading Partner ID                     |
| ISA07      | Interchange ID Qualifier       | 30 (Qualifier Indicating U.S. Federal Tax Identification Number)                       |
| ISA08      | Interchange Receiver ID        | Destination Entity U.S. Federal Tax Identification Number                              |
| ISA15      | Usage Indicator                | P, T (Production or Test Indicator)                                                    |
| GS02       | Application Sender's Code      | BlueCross BlueShield of South Carolina Assigned Trading Partner ID                     |
| GS03       | Application Receiver's Code    | Destination Entity U.S. Federal Tax Identification Number<br>Must Be the Same as ISA08 |

## BlueCross BlueShield of South Carolina and Subsidiaries

This table lists envelope instructions for inbound (to EDI Gateway) HIPAA X12 transactions.

| Entity                                    | Federal TIN          |
|-------------------------------------------|----------------------|
| BlueCross BlueShield of South Carolina    | 570287419            |
| BlueChoice® HealthPlan of South Carolina  | 570768835            |
| Carolina Benefit Administrators           | 571001631            |
| Federal Bureau of Prisons (FBOP)          | 592876465            |
| Planned Administrators Incorporated (PAI) | 570718839, 571032566 |

**Note:** Additional explanations are available in the ASC X12 Standards for Electronic Data Interchange Technical Report Type 3. The ASC X12 TR3s that detail the full requirements for these transactions are available at **store.x12.org/store**.

Planned Administrators Incorporated (PAI) is a company that provides third-party administrative services on behalf of BlueCross. BlueChoice® is an independent licensee of the Blue Cross Blue Shield Association.

# BLUE CROSS BLUE SHIELD OF SOUTH CAROLINA SPECIFIC BUSINESS RULES AND LIMITATIONS

## **Supported Service Types**

BlueCross supports these 276 service types and will respond on the 277 with the noted service types. Requested service types other than the ones listed here will result in a default list of responses in the 277.

| 276<br>Request<br>(Eq) | 277 Response | Description                                                     |  |
|------------------------|--------------|-----------------------------------------------------------------|--|
|                        | 3A           | Hospital Unit Within an Institution for the Mentally Retarded   |  |
|                        | 3C           | Tuberculosis and Other Respiratory Diseases Facility            |  |
|                        | 3D           | Obstetrics and Gynecology Facility                              |  |
|                        | 3E           | Eye, Ear, Nose and Throat Facility                              |  |
|                        | 3F           | Rehabilitation Facility                                         |  |
|                        | 3G           | Orthopedic Facility                                             |  |
|                        | 3H           | Chronic Disease Facility                                        |  |
|                        | 31           | Other Specialty Facility                                        |  |
|                        | 3J           | Children's General Facility                                     |  |
|                        | 3K           | Children's Hospital Unit of an Institution                      |  |
|                        | 3L           | Children's Psychiatric Facility                                 |  |
|                        | 3M           | Children's Tuberculosis and Other Respiratory Diseases Facility |  |
|                        | 3N           | Children's Eye, Ear, Nose and Throat Facility                   |  |
|                        | 30           | Children's Rehabilitation Facility                              |  |
|                        | 3P           | Children's Orthopedic Facility                                  |  |
|                        | 3Q           | Children's Chronic Disease Facility                             |  |
|                        | 3R           | Children's Other Specialty Facility                             |  |
|                        | 3S           | Institution for Mental Retardation                              |  |
|                        | 3T           | Alcoholism and Other Chemical Dependency Facility               |  |
|                        | 3U           | General Inpatient Care for AIDS/ARC Facility                    |  |
|                        | 3V           | AIDS/ARC Unit                                                   |  |
|                        | 3W           | Specialized Outpatient Program for AIDS/ARC                     |  |
|                        | 3X           | Alcohol/Drug Abuse or Dependency Inpatient Unit                 |  |
|                        | 3Y           | Alcohol/Drug Abuse or Dependency Outpatient Services            |  |
|                        | 3Z           | Arthritis Treatment Center                                      |  |
|                        | 40           | Receiver                                                        |  |
|                        | 43           | Claimant Authorized Representative                              |  |
|                        | 44           | Data Processing Service Bureau                                  |  |
|                        | 4A           | Birthing Room/LDRP Room                                         |  |
|                        | 4B           | Burn Care Unit                                                  |  |

| 276<br>Request<br>(Eq) | 277 Response | Description                                            |  |
|------------------------|--------------|--------------------------------------------------------|--|
|                        | 4C           | Cardiac Catheterization Laboratory                     |  |
|                        | 4D           | Open-Heart Surgery Facility                            |  |
|                        | 4E           | Cardiac Intensive Care Unit                            |  |
|                        | 4F           | Angioplasty Facility                                   |  |
|                        | 4G           | Chronic Obstructive Pulmonary Disease Service Facility |  |
|                        | 4G           | Emergency Department                                   |  |
|                        | 4H           | Trauma Center (Certified)                              |  |
|                        | 41           | Extracorporeal Shock-Wave Lithotripter (ESWL) Unit     |  |
|                        | 4J           | Genetic Counseling/Screening Services                  |  |
|                        | 4L           | Adult Day Care Program Facility                        |  |
|                        | 4M           | Alzheimer's Diagnostic/Assessment Services             |  |
|                        | 4N           | Comprehensive Geriatric Assessment Facility            |  |
|                        | 40           | Emergency Response (Geriatric) Unit                    |  |
|                        | 4P           | Geriatric Acute Care Unit                              |  |
|                        | 4Q           | Geriatric Clinics                                      |  |
|                        | 4R           | Respite Care Facility                                  |  |
|                        | 4S           | Patient Education Unit                                 |  |
|                        | 4U           | Community Health Promotion Facility                    |  |
|                        | 4V           | Worksite Health Promotion Facility                     |  |
|                        | 4W           | Hemodialysis Facility                                  |  |
|                        | 4X           | Home Health Services                                   |  |
|                        | 4Y           | Hospice                                                |  |
|                        | 4Z           | Medical Surgical or Other Intensive Care Unit          |  |
|                        | 5A           | Histopathology Laboratory                              |  |
|                        | 5B           | Blood Bank                                             |  |
|                        | 5C           | Neonatal Intensive Care Unit                           |  |
|                        | 5D           | Obstetrics Unit                                        |  |
|                        | 5E           | Occupational Health Services                           |  |
|                        | 5F           | Organized Outpatient Services                          |  |
|                        | 5G           | Pediatric Acute Inpatient Unit                         |  |
|                        | 5H           | Psychiatric Child/Adolescent Services                  |  |
|                        | 51           | Psychiatric Consultation-Liaison Services              |  |
|                        | 5J           | Psychiatric Education Services                         |  |
|                        | 5K           | Psychiatric Emergency Services                         |  |
|                        | 5L           | Psychiatric Geriatric Services                         |  |
|                        | 5M           | Psychiatric Inpatient Unit                             |  |
|                        | 5N           | Psychiatric Outpatient Services                        |  |

| 276<br>Request<br>(Eq) | 277 Response | Description                                                 |  |
|------------------------|--------------|-------------------------------------------------------------|--|
|                        | 50           | Psychiatric Outpatient Services                             |  |
|                        | 5P           | Psychiatric Partial Hospitalization Program                 |  |
|                        | 5Q           | Megavoltage Radiation Therapy Unit                          |  |
|                        | 5R           | Radioactive Implants Unit                                   |  |
|                        | 5S           | Therapeutic Radioisotope Facility                           |  |
|                        | 5T           | X-Ray Radiation Therapy Unit                                |  |
|                        | 5U           | CT Scanner Unit                                             |  |
|                        | 5V           | Diagnostic Radioisotope Facility                            |  |
|                        | 5W           | Magnetic Resonance Imaging (MRI) Facility                   |  |
|                        | 5X           | Ultrasound Unit                                             |  |
|                        | 5Y           | Rehabilitation Inpatient Unit                               |  |
|                        | 5Z           | Rehabilitation Outpatient Services                          |  |
|                        | 61           | Performed At                                                |  |
|                        | 6A           | Reproductive Health Services                                |  |
|                        | 6B           | Skilled Nursing or Other Long-Term Care Unit                |  |
|                        | 6C           | Single Photon Emission Computerized Tomography (SPECT) Unit |  |
|                        | 6D           | Organized Social Work Service Facility                      |  |
|                        | 6E           | Outpatient Social Work Services                             |  |
|                        | 6F           | Emergency Department Social Work Services                   |  |
|                        | 6G           | Sports Medicine Clinic/Services                             |  |
|                        | 6H           | Hospital Auxiliary Unit                                     |  |
|                        | 61           | Patient Representative Services                             |  |
|                        | 6J           | Volunteer Services Department                               |  |
|                        | 6K           | Outpatient Surgery Services                                 |  |
|                        | 6L           | Organ/Tissue Transplant Unit                                |  |
|                        | 6M           | Orthopedic Surgery Facility                                 |  |
|                        | 6N           | Occupational Therapy Services                               |  |
|                        | 60           | Physical Therapy Services                                   |  |
|                        | 6P           | Recreational Therapy Services                               |  |
|                        | 6Q           | Respiratory Therapy Services                                |  |
|                        | 6R           | Speech Therapy Services                                     |  |
|                        | 6S           | Women's Health Center/Services                              |  |
|                        | 6U           | Cardiac Rehabilitation Program Facility                     |  |
|                        | 6V           | Noninvasive Cardiac Assessment Services                     |  |
|                        | 6W           | Emergency Medical Technician                                |  |
|                        | 6X           | Disciplinary Contact                                        |  |
|                        | 6Y           | Case Manager                                                |  |

| 276<br>Request<br>(Eq) | 277 Response | Description                                            |  |
|------------------------|--------------|--------------------------------------------------------|--|
| \-4/                   | 71           | Attending Physician                                    |  |
|                        | 72           | Operating Physician                                    |  |
|                        | 73           | Other Physician                                        |  |
|                        | 74           | Corrected Insured                                      |  |
|                        | 77           | Service Location                                       |  |
| -                      | 7C           | Place of Occurrence                                    |  |
|                        | 80           | Hospital                                               |  |
|                        | 82           | Rendering Provider                                     |  |
|                        | 84           | Subscriber's Employer                                  |  |
|                        | 85           | Billing Provider                                       |  |
|                        | 87           | Pay-to Provider                                        |  |
|                        | 95           | Research Institute                                     |  |
|                        | CK           | Pharmacist                                             |  |
|                        | CZ           | Admitting Surgeon                                      |  |
|                        | D2           | Commercial Insurer                                     |  |
|                        | DD           | Assistant Surgeon                                      |  |
|                        | DJ           | Consulting Physician                                   |  |
|                        | DK           | Ordering Physician                                     |  |
|                        | DN           | Referring Provider                                     |  |
|                        | DO           | Dependent Name                                         |  |
|                        | DQ           | Supervising Physician                                  |  |
|                        | E1           | Person or Other Entity Legally Responsible for a Child |  |
|                        | E2           | Person or Other Entity With Whom a Child               |  |
|                        | Resides      | Outpatient Surgery Services                            |  |
|                        | E7           | Previous Employer                                      |  |
|                        | E9           | Participating Laboratory                               |  |
|                        | FA           | Facility                                               |  |
|                        | FD           | Physical Address                                       |  |
|                        | FE           | Mail Address                                           |  |
|                        | GO           | Dependent Insured                                      |  |
|                        | G3           | Clinic                                                 |  |
|                        | GB           | Other Insured                                          |  |
| -                      | GD           | Guardian                                               |  |
| -                      | Gl           | Paramedic                                              |  |
|                        | GJ           | Paramedical Company                                    |  |
|                        | GK           | Previous Insured                                       |  |
|                        | GM           | Spouse Insured                                         |  |

| 276<br>Request<br>(Eq) | 277 Response | Description                                                 |  |
|------------------------|--------------|-------------------------------------------------------------|--|
|                        | GY           | Treatment Facility                                          |  |
|                        | HF           | Health Care Professional Shortage Area (HPSA) Facility      |  |
|                        | НН           | Home Health Agency                                          |  |
|                        | 13           | Independent Physicians Association (IPA)                    |  |
|                        | IJ           | Injection Point                                             |  |
|                        | IL           | Insured or Subscriber                                       |  |
|                        | IN           | Insurer                                                     |  |
|                        | LI           | Independent Lab                                             |  |
|                        | LR           | Legal Representative                                        |  |
|                        | MR           | Medical Insurance Carrier                                   |  |
|                        | MSC          | Mammography Screening Center                                |  |
|                        | OB           | Ordered By                                                  |  |
|                        | OD           | Doctor of Optometry                                         |  |
|                        | OX           | Oxygen Therapy Facility                                     |  |
|                        | P0           | Patient Facility                                            |  |
|                        | P2           | Primary Insured or Subscriber                               |  |
|                        | P3           | Primary Care Provider                                       |  |
|                        | P4           | Prior Insurance Carrier                                     |  |
|                        | P6           | Third-Party Reviewing Preferred Provider Organization (PPO) |  |
|                        | P7           | Third-Party Repricing Preferred Provider Organization (PPO) |  |
|                        | PRP          | Primary Payer                                               |  |
|                        | PT           | Party to Receive Test Report                                |  |
|                        | PV           | Party Performing Certification                              |  |
|                        | PW           | Pickup Address                                              |  |
|                        | QA           | Pharmacy                                                    |  |
|                        | QB           | Purchase Service Provider                                   |  |
|                        | QC           | Patient                                                     |  |
|                        | QD           | Responsible Party                                           |  |
|                        | QE           | Policyholder                                                |  |
|                        | QH           | Physician                                                   |  |
|                        | QK           | Managed Care                                                |  |
|                        | QL           | Chiropractor                                                |  |
|                        | QN           | Dentist                                                     |  |
|                        | QO           | Doctor of Osteopathy                                        |  |
|                        | QS           | Podiatrist                                                  |  |
|                        | QV           | Group Practice                                              |  |
|                        | QY           | Medical Doctor                                              |  |

| 276<br>Request<br>(Eq) | 277 Response | Description                         |  |
|------------------------|--------------|-------------------------------------|--|
|                        | RC           | Receiving Location                  |  |
|                        | RW           | Rural Health Clinic                 |  |
|                        | S4           | Skilled Nursing Facility            |  |
|                        | SEP          | Secondary Payer                     |  |
|                        | SJ           | Service Provider                    |  |
|                        | SU           | Supplier/Manufacturer               |  |
|                        | T4           | Transfer Point                      |  |
|                        | TL           | Testing Laboratory                  |  |
|                        | TQ           | Third-Party Reviewing Organization  |  |
|                        | TT           | Transfer To                         |  |
|                        | TTP          | Tertiary Payer                      |  |
|                        | TU           | Third-Party Repricing Organization  |  |
|                        | UH           | Nursing Home                        |  |
|                        | Х3           | Utilization Management Organization |  |
|                        | X4           | Spouse                              |  |
|                        | X5           | Durable Medical Equipment Supplier  |  |
|                        | ZZ           | Mutually Defined                    |  |

#### BlueCross accepts these general claim status inquiries:

- 1. All claim header and line information for a specific patient and provider
- 2. All claim header and line information for a specific patient, provider and claim number
- 3. All claim header and line information for a specific patient, provider and service date range
- 4. All claim header and line information for a specific patient, provider and total charge
- 5. All claim header and line information for a specific patient, provider service date range and total charge

Each request may contain one patient and one provider. Because each request is specific to one patient and one provider, only one DMG segment will appear in each request — either 2000D DMG when the patient is the subscriber, or 2000E DMG when the patient is a dependent. When the subscriber is the patient, the 2200D DTP segments are required.

When the patient is a dependent, the 2200E AMT and DTP segments are required. If BlueCross is able to locate the Subscriber Identification Number submitted in the request but cannot determine the applicable patient on the contract, it will return claims for all patients on the contract that match the submitted Provider Identification Number and fall within the submitted range for date of service.

The AMT segment is not required. If it is submitted, the AMT02 element does not include an implied decimal point, and leading zeros are suppressed. For example, to enter a claim amount of \$100.00, the value of the AMT02 field will appear as \*100\*. To enter \$100.20, the amount will appear in the data stream as \*100.2\*. Likewise, \$100.01 will appear in the field as \*100.01\*. A maximum of 10 characters are allowed in this element.

The DTP segment is required even when the requestor does not want the claims filtered according to claim amount or service date. In requests that do not have a total charge specified (numbers 1-3 above), the AMT02 element must contain a single 0 (zero) in the field. Otherwise, the total amount of the claim is entered. The AMT02 element does not include an implied decimal point, and leading zeros are suppressed. For example, to enter a claim amount of \$100.00, the value of the AMT02 field will appear as  $*100^*$ . To enter \$100.20, the amount will appear in the data stream as  $*100.2^*$ . Likewise, \$100.01 will appear in the field as  $*100.01^*$ . A maximum of 10 characters are allowed in this element.

To ensure the request does not exclude any claims based upon date of service, BlueCross recommends that the DTP03 element in the 2200D or 2200E loop begin with 20000101 (Jan. 1, 2000) and end with the last day of the current year request dater. For example, when a request for claim status is sent on Aug. 31, 2009, the DTP line should appear as DTP\*232\*RD8\*20000101- 20090831°. This date range ensures all relevant claims are returned.

# ADDITIONAL INFORMATION

## **Acknowledgments and/or Reports**

You can find acknowledgements and/or reports in the EDI Gateway Technical Communication User's Manual at www.HIPAACriticalCenter.com/resources/technicalinformation.aspx.

# **Trading Partner Agreements**

You can find trading partner agreements in the EDI Gateway Technical Communication User's Manual at www.HIPAACriticalCenter.com/resources/technicalinformation.aspx.

## **Transaction-Specific Information**

| Loop<br>ID | Reference | Name                             | Codes | Notes/Comments                                                                |
|------------|-----------|----------------------------------|-------|-------------------------------------------------------------------------------|
| 2100A      | NM109     | Identification Code              | 38520 | BlueCross BlueShield of South Carolina                                        |
|            |           |                                  | 95741 | BlueChoice HealthPlan                                                         |
| 2210D      | SVC       | Service Line Information         |       | BlueCross BlueShield of South Carolina does not support line-level inquiries. |
| 2210D      | REF       | Service Line Item Identification |       | BlueCross BlueShield of South Carolina does not support line-level inquiries. |
| 2210D      | DTP       | Service Line Date                |       | BlueCross BlueShield of South Carolina does not support line-level inquiries. |

## **Change Summary**

| Date       | Updated by      | Revision Number   |
|------------|-----------------|-------------------|
| March 2016 | Patricia O'Cain | Original Document |
|            |                 |                   |
|            |                 |                   |
|            |                 |                   |
|            |                 |                   |
|            |                 |                   |

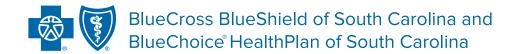

## Independent licensees of the Blue Cross Blue Shield Association.

The information in this guide is subject to change. We will note any changes at www.SouthCarolinaBlues.com.

You can use this transaction set to find out about the status of a claim on file at BlueCross BlueShield of South Carolina.

The transaction set is meant to be used by all lines of insurance. This document is for the sole purpose of clarification. It describes specific requirements to use in processing BlueCross BlueShield of South Carolina and its subsidiaries' ASC X12/005010X212 Claim Status Request (276) transactions (1)(2). The 277 response returned by BlueCross is not a guarantee of payment. Payment of benefits remains subject to all health plan terms, limits, conditions, exclusions and the member's eligibility at the time of services BlueCross accepts one type of transaction per transmission. Therefore, all ST01 elements within the transmission will have the same transaction number. For example, putting 14 276 transactions in one enveloping sequence is acceptable. Putting 13 276s and one 270 in one enveloping sequence is unacceptable. In the event of any inconsistency between information in this handbook and agreement(s) between you and BlueCross BlueShield of South Carolina, the terms of such agreement(s) shall govern. The information included is general information and in no event should be deemed to be a promise or guarantee of payment.

We do not assume and hereby disclaim any liability for loss caused by errors or omissions in preparation and editing of this publication.

\*Some links in this guide lead to third-party sites. Those organizations are solely responsible for the content and privacy policies on these sites.